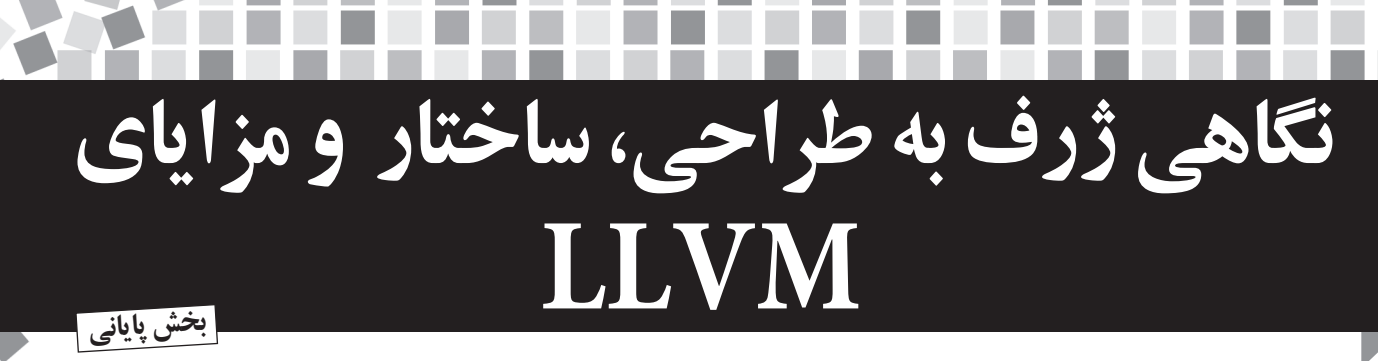

 **نويسنده: كريس لاتنر منبع: دكتر دابز ترجمه: احمد شريف پور**

**در قسمت پيشين اين مقاله به بررسى ويژگى هاى متفاوت و منحصر به فرد** LLVM **پرداختيم و نتيجه ماجولار بودن اين كامپايلر را در ساده سازى ايجاد** Frontend**هاى**  مختلف براى زبانهاى برنامهنويســـى متفاوت مشــــاهده كرديم. در اين بخش به بررسى مزيات اين طراحى ماجولار در قسمت بهينهسازى كد (Optimizer) و همين طور **بخش مولد كد يا** Backend **كامپايلر خواهيم پرداخت و همين طور خواهيم ديد كه** LLVM **چگونه با اســتفاده از فايل هاى توصيف معمارى مقصد، مى تواند براى كامپايل لد كامپ برنامه ها روى گستره وسيعى از سخت افزارها به كار برده شود. از**

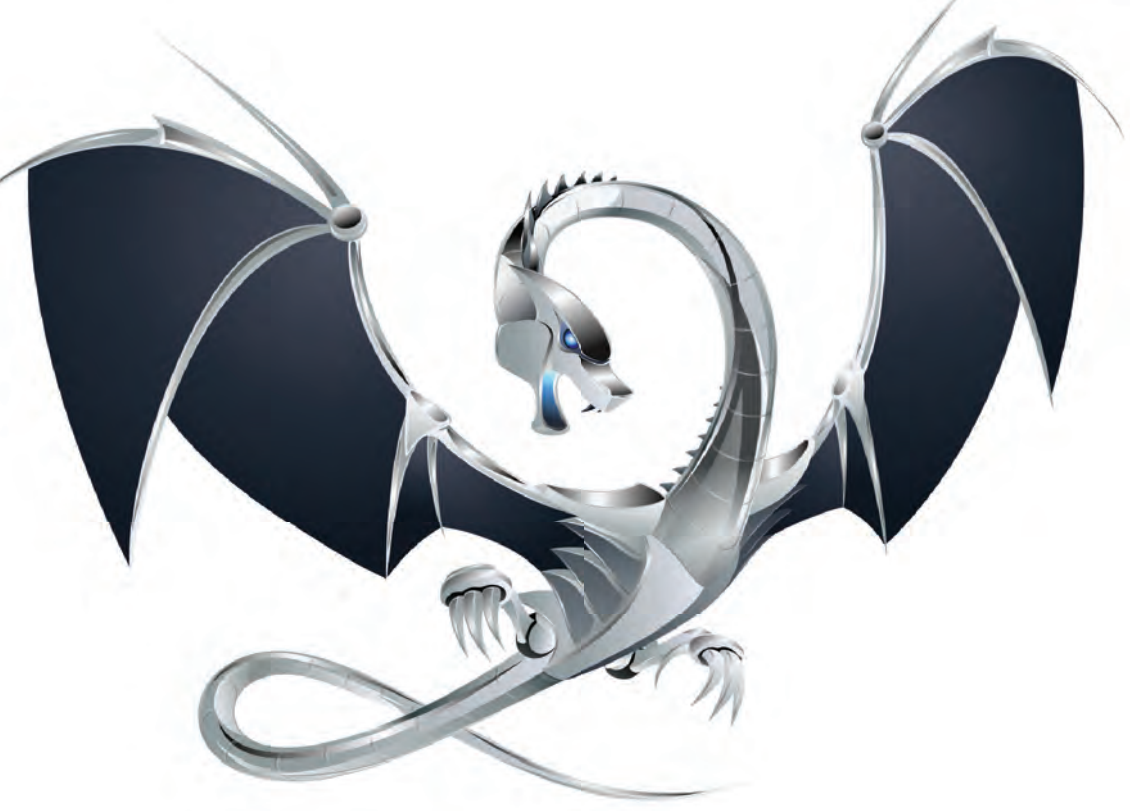

## LLVM مجموعه اى از كتابخانه ها است

بعـداز موضوعات مرتبط باطراحــى LLVMIR، مهم ترين جنبه آن اين اســت كه LLVM به صورت مجموعهاى از كتابخانهها طراحى شــده است. اين درســت برخلاف رويكردى است كه در كامپايلر خط فرمان GCC يا در ماشــينهاىمجازى JVMيا داتنتديده مىشــود. پروژه LLVM در واقع يك زيرســاخت اســت؛ مجموعهاى از فناورى هاى مفيد كامپايلر اســت كه مى توانند براى حل مسايل و مشكلات خاص (مثلاً ساخت يك كامپايلر C يا يكOpƟmizerدر پايپلاينجلوههاىويژه) مورد استفادهقرار بگيرند. اين موضوع در حالی كه يكی از قدرتمندترين ويژگىهاى LLVM اسـت، يكى از نكات طراحى آن است كه بسيار كمتر از بقيه شناخته شده است.

بياييــد به عنواننمونه،به طراحىيــكOpƟmizerنگاهىبياندازيم. اين Optimizer كدهاى LLVM IR را خوانده، آن را كمى دســـتكارى كرده و يك كد LLVMدر .جديدتوليدمىكندكهبهنظرمىرسدسريعتراجرامىشود LLVM IR نيز همانند بسيارى از كامپايلرهاى ديگر، Optimizer به صورت پايپلاينى از چندين دور (Pass)اجراى مجزاى توابع بهينهسازى طراحى شده استكه هريك

**اــا مجموعهای از کتابخانهها است**<br>ــد از موضوعا**ت مرتبط با طراحـــی LLVMIR، مهم**ترین جنبه آن این می را دارنـــد. بررســـیمای خطــی (Inliner)، نســـبتدهی دوبـــاره عبارت.هـــا<br>ــد از موضوعات مرتبط با طراحـــی LLVMIR، مهمتر را دارنــد. بررســـی۵ای خطــی (Inliner)، نســـبتدهی دوبــاره عبارتهــا (Expression Reassociation) و جابهجايى كدهاى نامتغير حلقهها،نمونههايى معمول از این دورهای بررسی کدهستند. بسته به سطح بهینهسازی موردنظر، تعداد متفاوتى از دورهاى بهينهسازى مورد استفاده قرار مىگيرد. براى مثال كامپايلر Clang، باسوئيچ00- حتى يک دور بهينهسازى راهم اجرانمى كند،اما باســوئيچ3O –تعداد دورهاىمورد استفادهبهينهسازىبه 67 دور مىرسد (با نســخه 2/8 LLVM(. هر يكدور LLVM بهصورتيككلاس++C نوشــته شــدهاستكه بهصورتغيرمســتقيم از كلاسPass مشتقمىشود. بيشتر اين دورها در يک فايل واحد با پســوندcpp. نوشــته شدهاندو زيركلاس هاى آنها كه از Pass مشتقمىشوند، در يكفضاىنام (namespace (بدون اسم تعريف شدهاند. اين امر باعث مى شود كه اين كلاس ها private بوده و تنها در فايل تعريفكنندهشــان قابل استفاده باشند. براى اينكه يك دور بهينهسازى مفيد باشـــد، كدهايى در بيرون فايل آن هم بايد بتوانند به آن دسترسى داشته باشــند. بــه همین دلیل از هر فایل تنها یک تابع (بـــراى ایجاد آن دور) export

ود. در فهرست ۱ نمونهاى ساده شده از يک دور را مشاهده مى کنيد که اين توضيحات را آشكارتر مى كند.

namespace {

class Hello : public FunctionPass {

public:

 // Print out the names of functions in the LLVM IR being optimized.

 virtual bool runOnFunction(Function &F) { cerr << "Hello: " << F.getName() << "\n"; return false;

- }
- }; }

FunctionPass \*createHelloPass() { return new Hel $lo()$ ; }

**فهرست1** نمونه اى از تعريف يك دور از بهينه سازى كد

همانگونه كه گفتهشد،OpƟmizer طراحىشدهبراى LLVM، دورهاى متعدد و متفاوتى را فراهم مىكند كه همه آنها در قالبيكســانى نوشــته شــدهاند. اين دورها در قالبيك يا چند فايل با پســوند o. تركيبشــده و ســپسدر مجموعهاىاز كتابخانههاىآرشيوى (فايلهايىباپسوند a. در يونيكس) ذخيره مىشوند.

اين كتابخانهها تمام قابليتهاى تحليلى و تبديلى را فراهم مى آورد و اين دورها كمترين وابستگى و ارتباط را با يكديگر دارند. انتظار مىرود كه اين دورها مستقل از يكديگر كار كنند يا وابستگىهايشانبهساير دورها را (در صورت وجود) به صورت صريح بيان كنند. وقتى تعداد دورهاى موردنظر براى اجرا مشخص شده باشد، PassManager در LLVM از اطلاعات صريح وابستگىهابراىبرآوردننيازهاىهر يكاز دورهااستفاده كردهواجراى آنها را بهينه مىكند.

کتابخانهها و قابلیتهای تجریدی و انتزاعی بسیار عالی هستند، اما در واقع به حل مشكلات كمك نمىكنند. نكته جالب توجه زمانى آشكار مىشود كه كســـى بخواهد ابزار جديدى توليد كند كه از فناورى كامپايلر اســـتفاده مىكند. مثلاً شـــايد كســـى قصد ســـاخت يک كامپايلر JIT را براى يک زبان پردازش تصوير داشته باشد.

ســازنده چنيــن كامپايلــرى محدوديت هايــى را در ذهن خــود دارد. بــه عنوان مثال، شــايد ايــن زبان پردازش تصوير، به شــدت نســبت به تأخيرهاى زمان كامپايل حســـاس باشـــد يا ويژگىهايى در اين زبان وجود داشــته باشــد كه بهينهســازى آن ها براى افزايش كارايى از اهميت زيادى برخوردار باشــد. طراحىكتابخانه محــور OpƟmizerدر كامپايلرLLVM، اين امكان را براى ســـازنده اين زبـــان فراهممى آورد كه هم دورهاى مورد نظــر براى پــردازش تصوير و هم ترتيب اجراى آن هــا را انتخاب كند. اگر همه چيز به صورت يک تابع منفرد و بزرگ نوشـــته شـــده بود، صرف وقت براى استفاده دوباره از بخشهاى مختلف آن در طراحى كامپايلر اين زبان پــردازش تصوير فرضى، چندان منطقى نبود. اگر تعداد اشـــارهگرها اندک باشــد، تحليل aliasها و بهينهســـازى حافظه ارزش چندانى نخواهد داشت. هرچند بهرغم تمام تلاش،هاى ما، LLVM نمى تواند به صورتى جادويى تمام مشكلات مربوط به بهينهسازى را حل كند.

چوندرLLVMزيرسيستممربوطبهدورهاىبهينهسازىماجولاراست وخود PassManagerچيزىدربارهسازوكاردرونىدورهاىبهينهسازى

نمىداند، برنامهنويســان آزادند كه دورهاىخاصزبان موردنظر خود را طراحىكنند تاضعفهاىموجود دردورهاىبهينهسازىLLVMراپوشش داده يا فرصت انجام بهينهسـازى هاى خاص زبان موردنظر شان را داشته باشــند. شــكل 1 نمونهسادهاىازسيســتم پردازشتصوير فرضىما را نشان مىدهد.

زمانــى كــه مجموعــه بهينهســازى هاى موردنظر انتخاب شــدند (و تصميماتمشــابهمربوطبهمولدكد نيزگرفتهشــدند)،كامپايلرمربوطبه پردازش تصوير به صورت يك فايل اجرايى يا يك كتابخانه دايناميك ايجاد میشود. با توجه به اینکه تنها ارجاع به دورهای بهینهسازی LLVM، توابع ســادهاىهســتند كه به فايلهاىباپسوند o. اشــاره مىكنند و باتوجه به اينكه بهينهســـازها در فايلهايى با پسوند a. ذخيره شدهاند، تنها دورهايى از بهينهســـازى كه «مورد اســـتفاده قرار گرفتهاند» به برنامه نهايى متصل خواهدشــد و نه كل OpƟmizerطراحىشــدهبــراى LLVM. در مثال قبلى ما (شــكل 1) به دليل ارجاع برنامه بــه دورهاىPassA و PassB ايندورها به برنامه نهايى لينك مىشــوند. با توجه به اينكه دور PassB براى انجام برخى تحليلها از دور PassD هم استفاده مىكند، PassD هم لينك مىشود. اما به عنوان مثال دور PassC (و بسیاری دورهای بهینهسازی دیگر) مورد اســـتفاده قرار نگرفته اســت و به همين دليل كدهاى آن به برنامه پردازش تصوير فرضى ما لينك نمىشود.

ايـن همان جايى اسـت كه طراحى كتابخانه محـور LLVM قدرت خود را بــه نمايشمىگذارد. ايــن رويكرد طراحىسرراســت، به LLVM اجازه مىدهــد كــه قابليتهاىبســيار متنوعىراعرضه كند كــه برخىاز آنها تنهــابــراىمخاطبانىخاصكاربردخواهد داشــتواينقابليتهاموجب دردسر كسانى كه تنها به قابليتهاى ابتدايى كامپايلر احتياج دارند، نخواهد شـــد. در نقطه مقابل، Optimizerهاى كامپايلرهاى ســـنتى به صورت حجم انبوهى از كدها يكپارچه با ارتباطات درونى ايجاد مىشـــوند كه جدا كردن بخش يا زيرمجموعه خاصى از آن ها، درك كردن سيســتم كارشــان و راه افتادن در استفاده از آنها را بسیار دشوار مى كند. به كمك LLVM مى توانيد ســازوكار هر يك از OpƟmizerها را جداگانه درك كنيد؛ بدون اينكه نياز باشــد نحوه عملكرد و كنار هم قرار گرفتنكلسيســتم رابفهميد. همچنين اين طراحى كتابخانه محور، دليلى اســتكه نشــان مى دهدچرا برخى افراد درك نادرستى از چيستى LLVM دارند.

كتابخانههاى LLVM قابليتهاى فراوانى دارند، اما آنها به خودى خود هيچ كارى انجـام نمى دهند. اين وظيفه طراح برنامه كلاينت اين كتابخانهها (مثلا كامپايلر Clang براى زبان C) است كه تعيين كند براى بهترين استفاده، ايــن قطعــات چگونه بايد دركنار هم قرار بگيرنــد. اين لايهبندى محتاطانه، factoring و تمركز روى قابليتهاى زيرمجموعهها باعث مى شود كه بتوان Optimizer پروژه LLVM را در محيطهاى متنوع و براى كاربردهاى بسيار متفاوت مورد اســتفاده قرار داد. همچنين بايد به خاطر داشــت كه صرف فراهم شــدن قابليتهاى كامپايل JLVM به اين معنى نيســت كه همه كلاينتها بايد از LLVM استفاده كنند.

## طراحى مولد كد LLVM براى هدف گرفتن ماشين هاى مختلف

مولد كد LLVM وظيفه تبديل LLVM IR به كدهاى زبان ماشــين معمارى مــوردنظــررابرعهدهدارد. ازيكســواينمولدكــدبايدبهترينكدزبان ماشــين ممكن رابــراى هر معمارى مقصد دلخواهــى توليد كند (در حالت ايدهآل هر مولد كد بايد بهصورت اختصاصى براى كدهاى ماشــين مقصد نوشــتهشــدهباشد) وازســوىديگر، مولدهاىكد براىتمامماشينهاى مقصد بايد مشـــكلات مشـــابهى راحل كنند. براى نمونه، تمام مولدهاى كد

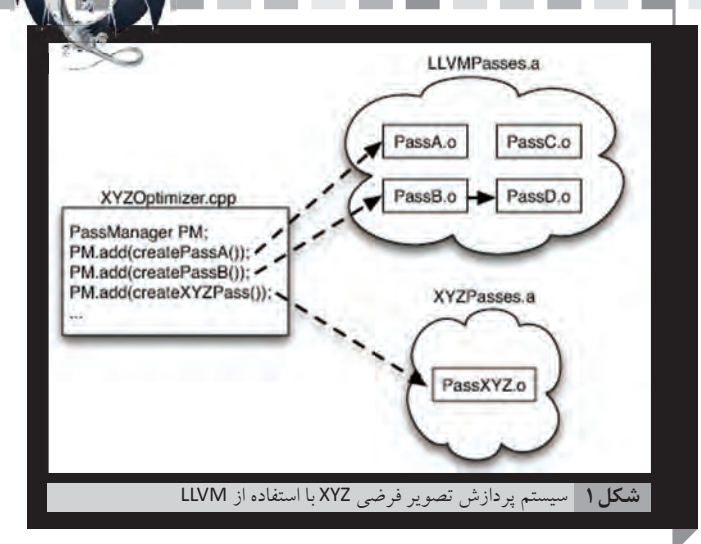

بايد مقاديرى را به رجيســترها نســبت دهند و اگرچــه هر معمارى مقصد فايلهاىرجيســترجداگانه و متفاوتىدارد، اماالگوريتمهاىاستفادهشده براى معمارى هاى مقصد متفاوت بايدتا حد ممكن مشـابه وقابل اسـتفاده دوبارهباشند.

با رويكردىمشــابه آنچه در بخشOpƟmizerديديم، مولد كد LLVM نيز مشــكل توليد كد را با تفكيك آن به چند دور (Pass (مختلف حل كرده و تعدادى از دورهاى درونى را تعريف مىكند كه به صورت پيشفرض انجام مى شوند. انتخاب دستور العمل، اختصاص رجيسترهاى حافظه، زمان بندى، بهينهسازى چيدمان كد و انتشار اسمبلى از جمله اين دورها هستند.

به ايــن ترتيب، برنامهنويس Backend اينشــانس را خواهد داشــت كــه دورهاى موردنظر خــود را از ميان دورهاى پيش فــرض انتخاب كند، آنها رابازنويســى كرده يا بســته به نياز دورهايــى كاملا اختصاصى را براى معمارى موردنظر خود پيادهسـازى كند. بـه عنوان مثال، Backend مربوط بــه معمــارى 86x بــه دليل كــم بودن تعــداد رجيســترهاى اين معمارى، از يك سيســتم زمان بندى براى كاهش فشــار روى رجيســترها (Reducing-Pressure-Register (اســتفاده مىكنــد، اما Backend مربوط به معمارىPowerPC به دليلزياد بودنتعداد رجيســترهااز يكسيســتم زمان بندى براى بهينهســـازى تأخير اســـتفاده مىكنــد. همچنين Backend مربوط به معمارى x86x از يک دور اختصاصى اســتفاده مىكند كه پشــته مميزشــناور 87x را مديريتمىكند و Backend مربوطبه معمارى ARM از دورىاختصاصــى اســتفاده مىكند كــه Island Pool Constant را در مكان هاى موردنياز در درون تابعها قرار مىدهد. اين انعطافپذيرى امكان توليــد كدهاى عالى رابراى برنامهنويســان Backend فراهم مى كند،بدون اين كــه نيازى به نوشــتن يك مولــد كد جديد براى معمــارى مقصد وجود داشته باشد.

## فايل هاى توصيف مقصد در LLVM

رويكرد تركيب وتطبيق (Mixand Match) به برنامهنويسان Backend امکان مىدهد که مواردى را که براى معمارى موردنظرشـــان لازم به نظر مىرسد، انتخاب كنند و هنگام انتقال به معمارىهاى متفاوت و جديد، امكان اســتفاده دوبارهاز بســيارىاز كدهاىنوشتهشده رافراهم مىآورد. اين امر چالش ديگرى را به وجود خواهد آورد.

هر بخش كد مشــترك ميان معمارىهاى ســـخت|فزارى مختلف بايد بتواند باسيســتمى عمومى و فراگير، دربــاره خصوصياتو ويژگىهاى

ارى مقصــد اطلاعاتى كســب كند. بــراى مثال يــك تخصيص دهنده رجيســتر مشــترك بايد بداند كه فايل رجيستر معمارى مقصد كدام است و براى دستور العمل ها وعمليات متناظرى كه روى رجيسترهاى حافظه انجام مىشود، چه محدوديتهايى وجود دارد.

راهحل LLVM براى اين مشـــكل، ارائه مشـــخصات معمارى مقصد در قالـب زبانى اختصاصى وتوصيفى اسـتكــه در مجموعهاى از فايل هاى باپســوند td.ذخيره شــدهوتوســط ابــزار tblgenموردپــردازش قرار مى گيرند. نمونهاى سادهشــده از فرآيند ايجاد كد مقصد براى معمارى x86 در شكل ٢ قابل مشاهده است. زيرسيستمهاى متفاوتى كه توسط فايلهاى td. پشتيبانى مى شوند، اين امكان را براى توسعهدهندگان Backend فراهم مى آورد كه بخش هاى متنوعى از معمارى ســخت افزارى موردنظرشان را ايجاد و پيادهسازى كنند.

به عنوان مثال، Backend مربوط به معمارى x86 يك كلاس رجيستر را تعريف مىكند كه وظيفه آن نگهدارىاز كليه رجيسترهاى 32بيتى معمارى x86x اســت. اين كلاس راكه GR32 (در فايل هاى td. تمام تعاريف مربوط به معمارى مقصد با حروف بزرگ نوشته مى شوند) ناميده مى شود، مى توانيد در فهرست 2 مشاهده كنيد.

def GR32: RegisterClass<[i32], 32, [EAX, ECX, EDX, ESI, EDI, EBX, EBP, ESP, R8D, R9D, R10D, R11D, R14D, R15D, R12D, R13D]> { … }

**فهرست2** تعريف كلاس 32GR براى معمارى 86x

اين تعريف مشخص مى كند كه رجيسترهاى معرفى شده در اين كلاس ً مى تواننــد مقادير عددى صحيح ٣٢بيتــى (i32) را نگهدارى كنند و ترجيحاً بايــد بــهصورت 32 بيتىانطباقدادهشــوند. 16 رجيســترموجود بانام معرفــى شــدهاند (كه توصيف آن ها دربخش ديگــرى از فايل هاى td. درج شده است) و اطلاعات ديگرى نيز وجود دارد كه ترتيب ترجيحى تخصيص اين رجيســترها وســاير موارد مرتبطرا توضيح مىدهند. با در دسترس بــودن اين توصيف، دســتورالعمل هاى خــاص مى توانند بــه آن مراجعه كرده و از آن به عنوان يك عملوند اســـتفاده كنند. براى مثال دســـتورالعمل "register bit32 a complement "همانند فهرست 3 خواهد بود.

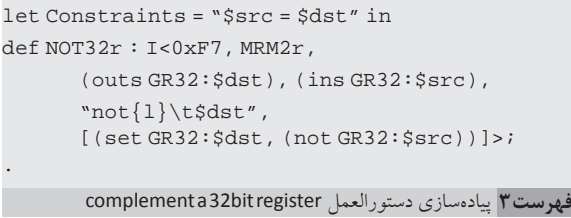

اين توصيف تعيين مى كند كه NOT32r يك دستورالعمل است (از كلاس I tblgenاستفاده مى كند)، اطلاعات Encodingوافراهم كرده (0xF7, MRM2r)، مشـــخص مىكند كه قصد استفاده از \$dst(يک رجيستر ٣٢بيتى خروجى) و \$src) يكرجيســتر 32بيتىورودى) را دارد. در اين تعريف اشارهبه كلاس GR32 رجيســترها تعيين مى كند كه استفاده از كدام رجيسترها مجاز خواهد بود. همچنين قواعد نحوى مورد استفاده براى اسمبلى اين دستورالعمل (هم باقالباينتلىوهمباقالبT&AT (را مشــخصكرده، اثرايندســتورالعملو الگويى كه بايد در خطآخر باآن منطبقشود را تعريف مىكند. كلمه كليد let درسطر نخستبه تخصيصدهنده رجيسترها مىگويد كه رجيستر ورودى و خروجى بايد به يک رجيستر فيزيکى واحد نسبت داده شوند.

ين تعريف، توصيفي فشــرده از دســـتورالعمل است و كدهاى معمول LLVM مىتوانند به كمكtblgenاطلاعاتبســيار زيادىرا از آناستخراج كنند. كامپايلر براى انتخاب دســتورالعمل مناســب براساس تطابق الگوها در كــد ورودىIR، تنهــا بــه همين توصيف نيــاز دارد. ايــن توصيف به تخصيصدهنده رجيســترها مىگويــد كه چگونه كارهــا را پردازش كند و براىتبديل كردن دســتورالعملها به كدهاىزبان ماشــين (و بالعكس) كافى خواهد بود. همچنين براىparse كردن و درج اين دستورالعملها به صورت متنى نيز كفايت خواهد كرد. اين قابليتها امكان پشتيبانى از ايجاد يک اسمبلر مستقل و منفرد براى معمارى x86 را فراهم مىكند. اين اسمبلر به ســـادگى مى تواند جايگزين gas) (سرنام GNU assembler) شود. علاوه بر اين، ايجاد ديس اسمبلر وحتى مديريت دستور العمل ها براى كامپايلرهاى JIT نيز ازطريق اين توصيفها ممكن خواهد بود.

در كنار فراهمآوردن ويژگى هاى مفيد، در اختيار داشـــتن قابليت توليد اطلاعات مختلف از يک «حقيقت» واحد به دلايل ديگرى نيز مفيد خواهد بود. چنين رويكردى بروز تعارض ميان اســمبلر و ديس|ســـمبلر بر سر قواعد نحـــوی (syntax) یا کدگذاری باینری را تقریبـــا غیرممکن میکند. همچنین توصيف هاى معمارى مقصدرا كاملاً آزمون پذير مى ســـازد. كدگذارى هاى دستورالعملها را مىتوان با TesƟng Unit و آن هم بدون درگير كردن كل مولد كد كنترل كرد. با اينكه تلاش بر اين است كه بيشترين اطلاعات ممكن ازيک معمارى مقصد خاص در قالبى توصيفى در فايل هاى td. آورده شود، اما در هر صورت ما همه اطلاعات را در اختيار نخواهيم داشــت. در عوض نويسندگانBackendبايدبراىبرخىروالهاىپشتيبانىبهنوشتنكدهاى ++C پرداخته و دورهاى اختصاصى معمارى موردنظرشان راپيادهسازى كنند. هرچه تعداد معمارى هاى مقصد پشــتيبانى شده توسط LLVM بيشتر مى شــود، افزايش ميزان اطلاعات توصيفى از معمارى سخت افزارى كه در فايل هاى td. گنجانده مى شــوند، اهميت بيشــترى مى يابد. ما براى برطرف كردن اين مشكل، در حال افزايش قابليتهاى توصيفى فايلهاى td. هستيم. مزيت اين امر اين اســت كه نوشــتن Backend براى معمارى هاى متفاوت بهمرور زمان سادهتر و سادهتر مى شود.

## ويژگى هاى جذابى كه از طراحى ماجولار نشأت مى گيرند

ماجولار بودن علاوهبر اينكه ايدهاى عالى در طراحى به شمار مىرود، كتابخانههــاى فراوانى را باويژگى هاى جذاب در اختيار كلاينتهاى LLVM قــرار مى دهد. اين قابليتها از اين موضوع نشــات مى گيرند كه LLVM تنها برخى عملكردها را فراهم مى كند اما تنظيم و تعيين بيشـــتر سياســـتها در زمينه اســتفاده از اين عملكردها را بر عهده كلاينت مىگذارد. همان طور كه پيش ترنيز اشــاره شــد، كدهاى LLVMIR رامى توان به كمك سريال سازى

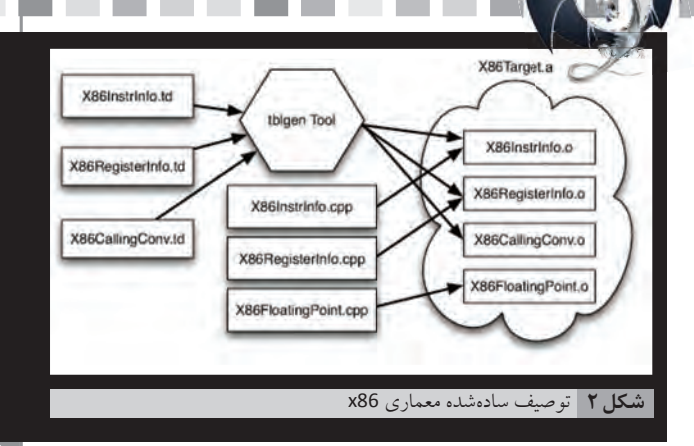

(serializaƟon (بــابازدهــىبالابه قالبىباينرىبــه نامبيتكدهاىLLVM تبديــل كــرد. عكس اين كار نيز به آســـانى امكان پذير اســت. بــا توجه به اينكــهIR LLVM تمــام اطلاعــاترا درخود داردوفرآيندسريالســازى نيز باعث از دســت رفتن اطلاعات نمى شــود، مى توان بخشــى از عمليات كامپايــل را به انجام رســـانده، نتيجه را روى ديســـك ذخيره كرده و ادامه كار رادر آينــده از ســـر گرفــت. ايـــن ويژگى تعدادى قابليــت جذاب رانيز بــه ارمغان مى آورد كه پشــتيبانى از بهينهســـازى در هنـــگام لينک کردن (Link-Time Optimization) و بهينهســازى در هنــگام نصبكــردن (OpƟmizaƟon Time-Install (از جمله آنها هستند.

هر دوى اين ويژگى ها نيازمند به تعويق افتادن توليد كد از زمان كامپايل هســتند. اگر كامپايلرى به صورت ســـنتى تنها توانايى ديدن تنها يك واحد ترجمه (مثلاً يک فايل با پســوند c.و تمام ســرآيندهاى موردنيازش) در هر زمان را داشــته باشــد، ديگر قابليت بهينهسازى كل فايل هاى يک پروژه در يک قالب واحد و در تطبيق با يکديگر را نخواهد داشت. بهينهسازى در هنگام لينــك كردن يا LTO مى تواند اين مشـــكل راحل كنــد. كامپايلرهاى مبتنى بر LLVM نظير Clang مىتوانند باســوئيچهاىخطفرمانflto –و 4O –از اين قابليت استفاده كنند.

با اســتفاده از اين ســـوئيچها، كامپايلر به جاى نوشتن فايلهاى شيئى محلــى (File Object NaƟve (بيتكدهــاى LLVM را در فايلهاى o. ذخيره مى كند و توليد كد مقصد را به زمان لينك كردن موكول مى كند. اين موضوع را مىتوانيد درشكل3 مشاهده كنيد.

جزئيات براســاس سيســتمعامل مورد اســتفاده ممكن است متفاوت باشند، امانكته مهم اين است كه برنامه linker درك مى كند كه در فايل هاى o. به جاى اشياى محلى، بيتكدهاى LLVM ذخيره شدهاند. در صورت مواجه شــدن با چنيــن وضعيتى، linker محتواى تمام فايل هـــا رابه حافظه منتقل

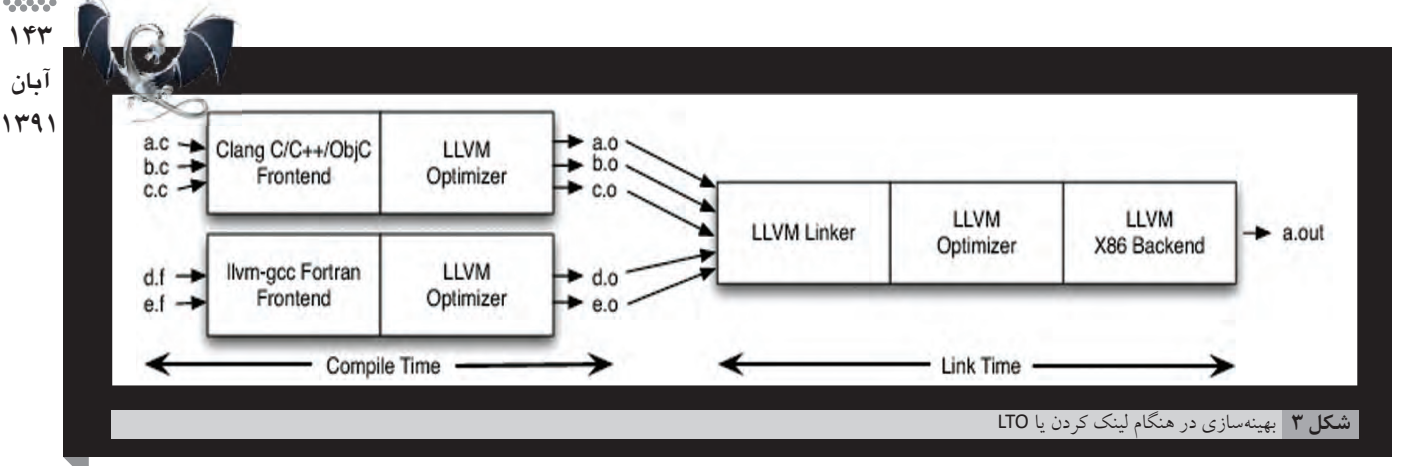

كرده،آنها را به هم لينك كرده و در نهايتبهينهساز LLVM را روىكل كد حاصــل اجرا مى كند. چون در اين وضعيت Optimizer بخش بزرگترى از كد را مىبيند، بهينهســازىهاى كاملترى (نظير حذف كدهاى زايد، inline كردن، اســتفاده از مقادير ثابت بيشتر) را مى تواند به انجام برساند. اگرچه بيشــتر كامپايلرهاى مدرن از LTO پشتيبانى مىكنند، بيشتر آنها (از جمله 6CC،Open64و كامپايلــر اينتــل) ايــن كار رابايك فرآيندســنگين و كند سريالسازى انجام مىدهند.

در LLVM قابليت LTO بهصورت مســـتقيم از طراحى سيســتم نشــات مىگيردو (برخلافبســيارىازكامپايلرهاىديگر) روىگســترهوسيعى از زبانهای برنامهنویســی کار خواهد کرد؛ چراکه IR واقعا مستقل از زبان برنامهنويسى مبدأ است. ايده بهينهسازى در هنگام نصب، توليد كد را حتى از هنگام لينک کردن نيز عقبتر برده و آن را تا زمان نصب برنامه به تأخير مىاندازد. نحوه كار اينسيستم را مىتوانيد درشكل 4 ببينيد. زمان نصب، بهخصوصهنگامىكه برنامهشمابهصورتيكپكيجعرضهشود ياروى يك دستگاهقابل حمل دانلود ياآپلودشود، زمان بسيار جذابى است. زمان نصب هنگامى است كه شما تازه مشخصات دستگاه مقصد را مى يابيد.

مثــلاً در ســـختافزارهاى خانـــواده 86x تنوع فراوانى از تراشـــهها و خصوصيتهاى ســختافزارى وجودخواهد داشــت. بابه تعويق انداختن انتخاب دستورالعمل، زمان بندى وساير جنبههاى توليد كد، مى توان بهترين حالت را براى سختافزارى كه قرار است برنامه را اجرا كند، انتخاب كرد.

كامپايلرها بسيار پيچيده هستند و در آنها كيفيت بسيار مهم است، به همين دليل آزمايش آنها امرى حياتى است. به عنوان مثال، پس از برطرف كردن اشكالى كه باعثاز كار افتادن OpƟmizer مىشدهاست، يك آزمون رگرســيوننيزبايدانجامشــودتااطمينانحاصلشــودكهاينخطاديگر رخ نخواهد داد. رويكرد ســـنتى آزمايش به اين شـــكل است كه فايلى مثلا با پســوند c.نوشــتهشدهوبهكامپايلردادهشــود. سپسباسيستمىكنترل شـــود كه آيا كامپايلر دچار اشـــكال خواهد شد يا خير. اين روشى است كه براى كامپايلر GCC مورد اســتفاده قرار مىگيرد. مشــكل چنين رويكردى اين اســت كه كامپايلر از زيرسيستمهاى مختلفى تشكيل شده است و تعداد دورهايىكه توســطOpƟmizerانجاممىشــود نيزبسيارزيادهستند. در مثال قبلى، تمام اين موارد ممكن است منبع بروز مشكل باشند يا پس از رفع باگ، دچار مشــكلىجديدشوند. اگرچيزىدر Frontend يا در OpƟmizer اوليه تغيير كند، يافتن منبع مشكل و نوشتن برنامه آزمون براىاطمينان از تصحيح كامل خطا بهشدتدشوار خواهدبود.

با استفادهاز قالبمتنى IR LLVM و يك OpƟmizer ماجولار، ابزارهاى آزمودن LLVMشامل آزمونهاىرگرسيون هدفمندىاستكه مىتوانند IR LLVM را از روى ديســك خوانــده، تنهــا يــك دور از

بهينهســازىرا روىآناجــرا كــرده و رفتار مورد انتظــار از كامپايلر را بررســـی كنند. فراتر از آزمون،های مربوط به از كار افتادن كامپايلر، ممكن اســت یک آزمون بخواهــد کنترل کند که آیا عملیات بهینهســـازی واقعا به انجام مىرســد يانه. در فهرســت 4 مىتوانيد نمونــهاىاز اينآزمونها را ببينيد كه انجام دور بهينهســازىpropagaƟon روىدستورالعمل add را كنترل مى كند.

; RUN: opt < %s -constprop -S | FileCheck %s define i32 @test() {  $A = add i324, 5$  ret i32 %A ; CHECK: @test() ; CHECK: ret i32 9

}

**فهرست4** كنترل اجراى بهينه سازى propagaƟon روى دستورالعمل add

خطى كه با RUNشروع مىشود، مشخصكننده دستورىاستكه بايد اجراشــود. در اين مورد دســتورهاىopt و FileCheck بايد اجرا شــوند. برنامه opt در واقع يكwrapper استكه مدير دورهاى LLVM (ســرنامManager Pass LLVM (را درخــود دارد و تمــام دورهــاى اســتاندارد را لينك كــرده و حتى امكان بارگــذارى دايناميك پلاگين ها وســاير دورهــاىاختصاصــىرا داشــتهوآنهــا را ازطريــقخط فرمــان در اختيــار كاربر قرار مى دهد. ابــزار FileCheck كنترل مى كند كه آيا ورودىاســتانداردشبايكســرىاز CHECKهــا مطابقتدارد يــاخيــر. درايــنمورد،آزمونســاده ما كنتــرلمىكند كــه آيا دور constprop دســتورالعملجمع دو عدد 4 و 5 رابا عدد ثابت 9 جايگزين مىكند يا خير.

اگرچــه اين آزمون ممكن اســت مثالى ابتدايــى وكم اهميت به نظر برسد، انجام همين كار از طريق نوشتن يک فايل c. بسيار دشوار خواهد بــود. بخشهاىFrontend ً معمولا اينكار را در هنگام parse كردنكد انجام مىدهند و به همين دليل نوشـــتن كدى كه بتواند از اين مرحله گذر كــرده و انجام ايــن كار را در يكى از دورهاى بهينهســـازى كنترل كند، بســيار دشوار وحتىناممكنخواهد بود. اماچونIR LLVM را مىتوان به صورت يک فايل متنى بارگذارى كرده، دورهاى دلخواه بهينهســازى را روى آن به انجام رســـاند و نتيجـــه را به صورت يک فايل متنى ديگر دريافت كرد، آزمودن آنچه مورد نظر اســت بسيار سرراست و راحت خواهد بود. خواه در هنگام آزمودن ويژگىهاىجديد باشد يا در هنگام انجام آزمونهاى رگرسيون.

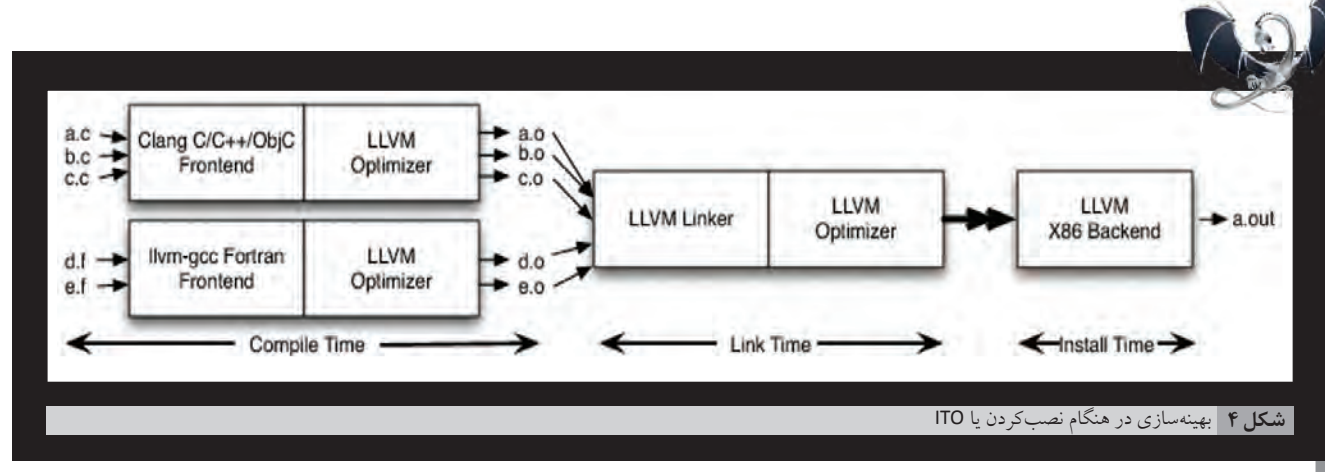

زمانــىكه يكباگدر كامپايلر ياســاير كلاينتهاى LLVM مشــاهده مى شــود، قدم اول براى اصلاح آن ايجاد يك نمونه آزمون موردى است كه بتواند اينخطا را بازتوليد كند. زمانىكه اين نمونه آزمايشــىايجادشــد، بهتراســتآنرابهســادهترينشــكلممكندرآوردوتاحدممكنبهدقت محل بروز خطا (مثلاً يک دور از بهينهســـازى که باعث ايجاد خطا مىشود) را كشــف كرد. اگرچه شما به تدريج ياد خواهيد گرفت كه چگونه اين كار را به انجام برسانيد، اما انجام اين كارها زمانى كه كامپايلر كدهاى غلطى توليد مىكند،بسيار دشوارتر و زمانبرتر از زمانىاستكه كامپايلر ازكارافتاده و متوقف مىشود.

ابــزار BugPoint بــااســتفادهازسريالســازىIR و ماجولار بودن طراحــىLLVM، ايــنفرآيند رابهصورتخودكار به انجام مىرســاند. به عنــوان مثــال با مشــخص كردن يك فايــل ورودى باپســوند اا. يا bc.و همينطور تعدادى از دورهاى بهينهســـازى كه باعث از كار افتادن كامپايلر مىشــود، ابزار BugPoint ورودىرا به يك مجموعه دستورالعمل كوچك ً محدود كرده و دورىاز بهينهســازىكه عامل بروز مشــكل استرا دقيقا مشــخص مى كند. خروجى اين ابزار، آزمون خلاصه شــده و دســتور opt موردنياز براى بازتوليد خطا خواهد بود. اين ابزار عملياتش را با استقاده از تكنيك هايى شــبيه ديباگ دلتا (Delta Debugging) به انجام مى رساند. با توجه به اينكه BugPointساختارIR LLVMرا دركمىكند،برخلافدستور معمول delta، هيچ زمانى را براىايجاد كدهاىIR نامعتبر و آزمودن آن با Optimizer تلف نمى كند.

در يک مورد پيچيدهتر که با خطاى کامپايل روبرو مىشـــود، مىتوان ورودى، اطلاعات مولد كد، دســتورى كه بايد به فايل اجرايى منتقل شــود ويــكارجــاعبراىخروجــىراتعيينكرد. دراينحالــتBugPointابتدا تعييــن مى كنــد كه خطابه Optimizerمربوط اســت يابــه مولد كد. پس از آن بهصورت متناوب كد ورودى را به دو بخش تقســيم مىكند. يك بخش «ســالم» و يك بخش «مشكل دار». با انجام دادن اين كار به صورت متناوب، BugPoint به تدريج قســـمت مشـــكلدار را كوچكتر و كوچكتر مىكند تا بتواند به حداقل كد آزمون دست يابد.

ابزار BugPoint ابزارى بســيار ساده است كه به كمك LLVM توانسته اسـت هزاران سـاعت زمـان را در فرآيندهاى عيبيابـى وتصحيح خطا صرفهجويىكند. هيچكامپايلراپنســورسديگرىچنينابزارســودمندى را در اختيار ندارد، چرا كه اين ابزار بهشدتبه آن نحوهنمايش ميانى (IR ( تعريفشدهتوسط LLVM وابسته است.

با همه اينها BugPoint هم كامل نيستو بازنويسى آن مىتواند منافع زيادى در بر داشـته باشــد. تاريخ نوشــته شــدن اين ابزار به سال ٢٠٠٢ باز مىگردد و معمولاً تنها هنگامى به روز شـــده اســت كه كســـى با ايراد وخطايــىروبهروشــده كه باابزارهاىموجود قابــلرفع و رجوع نبوده اســت. اين ابزار بدون هيچ طراحى اوليه يا مالكى در طى زمان رشــد كرده وويژگىهاىجديدى (نظير ديباگكردنJIT (را كســبكردهاســت. LLVM از ابتدابراى دسترســى به قابليتهايى كه تاكنون شــرح داده شد، ماجولار طراحى نشدهاست.

در ابتدا اين موضوع مكانيســمى دفاعى بود چرا كه مشــخصبود ما نمى توانيم از ابتدا همه چيز را به صورت مرتب و صحيح پيادهسازى كنيم. مثلاً پايپلاين دورهاى بهينهســـازى ماجولار به اين دليل ايجاد شـــدند كه بتوانيم هر يک از دورها را از بقيه مجزا كنيم و به اين ترتيب با ايجاد شدن هر پيادهسازى جديد از يكى از دورها، نسخه قديمى را به راحتى كنار بگذاريم. من در بســـيارى موارد گفتهام كه هيچ يک از زيرسيســـتمهاى LLVM كاملاً خوب و بىنقص نخواهند بود، مگر اينكه حداقل يكبار از نو نوشته شوند.

يكــى ديگر از جنبههــاى مهمورزيركانه LLVM) (كه در ميان كلاينتهاى كتابخانههاىLLVM بســياربحثبرانگيزاســت)،تــلاشمابراىبازنگرى در تصميمــات قديمى و ايجاد تغييرات گســترده در APIهاى برنامه، بدون در نظــر گرفتن نگرانى هاى مربوط به ســـازگارى با نســـخههاى گذشـــته .است) Backward CompaƟbility)

براىمثال ايجاد تغييراتگســترده در خــود IR LLVM نيازمند بهروز رســانى تمام دورهاى بهينهســازى و در نتيجه اعمال تغييرات بسيار زياد در APIهاى ++C است. ما در برخىشرايطچنين كارهايى را انجام دادهايم و ايــن كار به رغم دردســـرى كه براى كلاينتها بــه وجود مىآورد، براى حفظاين روندسريع رشد و بهبود LLVM الزامى است. براىسادهتر كردن كار كلاينتهاى بيرونى و همينطور پشــتيبانى از امكان اتصال به ســاير زبان هـاى برنامهنويســى، مـا wrapperهاى فراوانى رابــه زبان Cبراى بسيارى از APIها فراهم كردهايم كه بهشدت پايدار هستند.

همچنين نســخههاىجديد LLVM به خواندن فايلهاىقديمى ll. و bc. ادامــهخواهنــد داد. بانگاهبه آينده ماقصد داريــمكهLLVM را ماجولارتر كرده و امكان اســـتفاده از زيرمجموعههاى آن را سادهتر كنيم. مثلاً قسمت مولد كد هنوز تا حد زيادى يكپارچه اســت. در حال حاضر، نمىتوان برخى زيرمجموعههاى LLVM را براســاس ويژگىهــاى موردنظر ايجاد كرده و مورد استفاده قرار داد. به عنوان مثال، اگر شما بخواهيد از JIT استفاده كنيد اما به اسمبلی inline، مديريت استثنا يا توليد اطلاعات ديباگ احتياج نداشته باشــيد،بايد بتوانيدمولدكدرابدونتماماينقابليتهامورد اســتفادهقرار دهيد (كارى كه اكنون امكانپذير نيست).

ما همچنين به صورت پيوسته كيفيت كد توليد شده توسط Optimizer و مولــد كد رابهبود دادهايــم،قابليتهايىرابهIR افزودهايم تااز زبانهاى جديــدو معمارى هــاى مقصــد جديد، بهتر پشــتيبانى كندوامــكان انجام بهينهسـازىهاى ســطح بالاى مختص زبانهاى برنامهنويسى خاص در LLVM فراهمشود.

پــروژه LLVM به رشــدخــود ادامهخواهــد داد و ازجهــاتمختلف بهبــودخواهــد يافــت. مشــاهده روشهاىمتفــاوتاســتفادهازLLVM در ســاير پروژههــا و همينطــور اينكــه در محيطهــاى مختلــف و جديــدى (كــه حتــى بــه ذهــن ســازندگانش هــم نمى رســيد) كاربــرد مىيابد،بســيارخوشــايند اســت. ديباگرجديــد LLDB نمونــهاىبارز از Objective-C ايـن موضوع اسـت. ايـن ديباگراز parserمـاى ++C ،C+ يا موجــود درClangاســتفاده مىكند تابتواندعبــاراتراparseكندوازJIT موجــود در LLVM براى ترجمـــه آنها به كدهاى مقصد اســـتفاده مىكند. سپس با استفاده از ديس اســمبلرهاى LLVM و فايل هاى توصيف معمارى مقصــد بــه مديريتنحوهانجــام فراخوانىهــا و امور ديگــر مىپردازد. امكان اسـتفاده دوباره از كدهاى موجود اين پــروژه، اين فرصت را براى توســعهدهندگانديباگرهــافراهــم مىآورد تــاتمركزخــود رابه منطق ديباگــرمعطــوفكنند نــه اينكه دوبــاره گرفتاربازنويســىيكparser به زبان ++Cشوند.

بهرغــم موفقيتهايى كه LLVM تاكنون داشــته اســت، هنوز كارهاى زيــادى براى انجام باقى مانده اســت. هنوز اين خطــر هم وجود دارد كه با گذشتزمان LLVMچابكىخود را از دستداده و گرفتار تحجر وخمودگى شود؛ هرچند هيچ راهحل جادويى براىاين مشكل وجود ندارد. اما من اميد دارم كه قرار گرفتن مداوم در معرض چالشها و مشـــكلات در حوزههاى تازه، اعتقاد به بازنگرى در تصميمهاى قديمى، طراحى مجدد و دور ريختن كدهاى قديمى، به حفظ اين چابكى كمک كند. به هر حال هدف ما كامل بودن صددرصد نيست، بلكه بهترشدن در گذر زمان است.